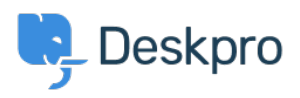

[Kiến thức cơ bản](https://support.deskpro.com/vi/kb) > [Getting Started](https://support.deskpro.com/vi/kb/getting-started) > [How-to Videos](https://support.deskpro.com/vi/kb/how-to-videos) > [Overview of Messenger](https://support.deskpro.com/vi/kb/articles/overview-of-messenger-1)

Overview of Messenger Lara Proud - 2024-05-18 - [Comments \(0\)](#page--1-0) - [How-to Videos](https://support.deskpro.com/vi/kb/how-to-videos)

## **Introduction Video:**

## **Further reading:**

- [Introduction to Chat](https://support.deskpro.com/en/guides/agent-guide-1/introduction-to-chat-1)
- [Accepting Chats & Notifications](https://support.deskpro.com/en/guides/agent-guide-1/accepting-chats-notifications)
- [Chatting with Users](https://support.deskpro.com/en/guides/agent-guide-1/chatting-with-users-1)
- **[Assigning Chats](https://support.deskpro.com/en/guides/agent-guide-1/assigning-chats-1)**
- [Open Chats & Live Status](https://support.deskpro.com/en/guides/agent-guide-1/open-chats-live-status)
- [Chat Tickets](https://support.deskpro.com/en/guides/agent-guide-1/chat-tickets)
- [Custom Chat Fields](https://support.deskpro.com/en/guides/agent-guide-1/custom-chat-fields-1)